## **"Smart mit Phone" - Ein Präventions-Projekt zur Handy-Nutzung für Klassenstufe 5/6**

**Schulform:** Grundschule, Förderschule, Gymnasium, Sekundarschule

**Ziel:** Im Projekt geht es darum, die Schülerinnen und Schüler bei der Nutzung ihrer Mobiltelefone zu schulen.

Dabei wird an Hand beliebter APP´s wie "WhatsApp" oder "TikTok" auf deren Tücken bei der Nutzung und auf den korrekten Umgang z.B. im Gruppenchat oder in anderen Netzwerken hingearbeitet.

**Inhalt:** 1.Bestandsaufnahme in der Klasse

Einführungsgespräch mit den Schülern zu den vorhandenen Erlebnissen in verschiedenen Bereichen der Handy-Nutzung

Abfrage der Wissensstände bzw. Erfahrungshorizonte

Klärung wichtiger Begriffe aus der "Smart-Phone-Branche"

2.eventueller Praxisbezug durch die Vorstellung privater Handys u. Informationsgewinnung zur Handy-Nutzung in der Klasse,z.B. bestehender Klassen-Chat, Anwendungsmöglichkeiten des Telefons über das Telefonieren hinaus, Vorstellung beliebter Apps, Hilfestellungen durch Familienmitglieder bei der Aktivierung... Dabei: konkretere Hinweise auf Gefahren-und auch Vorzüge 4.Untersuchung von Fallbeispielen-Erarbeitung wichtiger Handlungsmuster

Darbietung konkreter Hinweis auf Gefahren wie Cyber-Mobbing, Grooming, Gewalt,... anhand aktueller Medien.

5."WhatsApp-Spiel"

6.Reflexion-Regelkanon

**Hinweis:** Bei diesem Angebot besteht die Möglichkeit der kollegialen Hospitation mit Auswertung, die zur Durchführung eigener Schülerprojekte anregt. Die Teilnahme des jeweiligen Klassenlehrers bzw. der Klassenlehrerin ist erwünscht aber nicht Bedingung.

Es fallen keine Referenten- und Reisekosten an. Dieses Angebot ist nur mittwochs und donnerstags buchbar.

**Zielgruppe:** Lehrkräfte, Pädagogische Mitarbeiter, Schüler/innen der Klassenstufen 5 und 6

**Dauer:** 3 x 45 Minuten

**Teilnehmer minimal:** 10 **maximal:** 25

**Technische Voraussetzungen:** Computer, Internet, Beamer, eventuell Internetzugang und variable Bestuhlung im Klassenraum

**Leiter:** Herr Wolf

**Tätigkeit:** Medienpädagogischer Berater/Digitalassistenz

## **Hinweis**

Sie erreichen die Webseite mit Ihrer Fortbildung, indem Sie die untenstehende Adresse in die Adresszeile Ihres Internetbrowsers eingeben und anschließend die "Entertaste" drücken.

**www.bildung-lsa.de/index.php?KAT\_ID=5679&fach\_id=297&angebot\_id=2507**

Alternativ können Sie auch den nebenstehenden QR-Code mit Ihrem Handy scannen und die entsprechende Seite aufrufen.

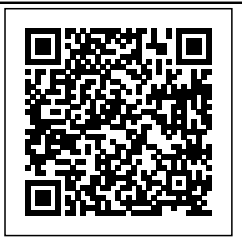